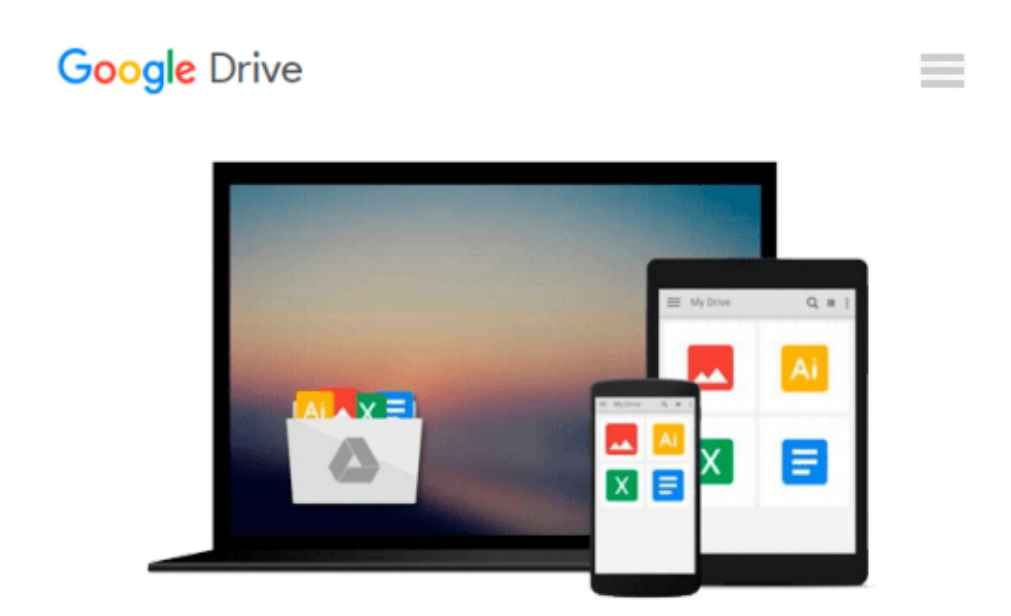

# **Discovering Statistics Using SPSS for Windows: Advanced Techniques for Beginners (Introducing Statistical Methods series) by Andy Field (2000-05-**

**16)**

*Andy Field*

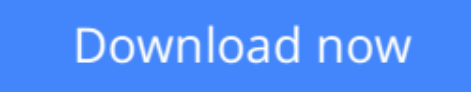

[Click here](http://toolbook.site/go/read.php?id=B019TLK8P2) if your download doesn"t start automatically

## **Discovering Statistics Using SPSS for Windows: Advanced Techniques for Beginners (Introducing Statistical Methods series) by Andy Field (2000-05-16)**

Andy Field

**Discovering Statistics Using SPSS for Windows: Advanced Techniques for Beginners (Introducing Statistical Methods series) by Andy Field (2000-05-16)** Andy Field

**[Download](http://toolbook.site/go/read.php?id=B019TLK8P2)** [Discovering Statistics Using SPSS for Windows: Adv ...pdf](http://toolbook.site/go/read.php?id=B019TLK8P2)

**[Read Online](http://toolbook.site/go/read.php?id=B019TLK8P2)** [Discovering Statistics Using SPSS for Windows: A ...pdf](http://toolbook.site/go/read.php?id=B019TLK8P2)

**Download and Read Free Online Discovering Statistics Using SPSS for Windows: Advanced Techniques for Beginners (Introducing Statistical Methods series) by Andy Field (2000-05-16) Andy Field**

#### **From reader reviews:**

#### **Tessie Springfield:**

Inside other case, little individuals like to read book Discovering Statistics Using SPSS for Windows: Advanced Techniques for Beginners (Introducing Statistical Methods series) by Andy Field (2000-05-16). You can choose the best book if you love reading a book. Provided that we know about how is important any book Discovering Statistics Using SPSS for Windows: Advanced Techniques for Beginners (Introducing Statistical Methods series) by Andy Field (2000-05-16). You can add understanding and of course you can around the world by the book. Absolutely right, simply because from book you can recognize everything! From your country until foreign or abroad you will end up known. About simple point until wonderful thing you could know that. In this era, we can open a book or searching by internet unit. It is called e-book. You can utilize it when you feel uninterested to go to the library. Let's study.

#### **Robert Bell:**

What do you concerning book? It is not important together with you? Or just adding material when you need something to explain what the ones you have problem? How about your free time? Or are you busy man or woman? If you don't have spare time to do others business, it is gives you the sense of being bored faster. And you have extra time? What did you do? Everyone has many questions above. The doctor has to answer that question due to the fact just their can do that. It said that about publication. Book is familiar in each person. Yes, it is right. Because start from on jardín de infancia until university need this specific Discovering Statistics Using SPSS for Windows: Advanced Techniques for Beginners (Introducing Statistical Methods series) by Andy Field (2000-05-16) to read.

#### **Helen Sullivan:**

Nowadays reading books be a little more than want or need but also work as a life style. This reading practice give you lot of advantages. The advantages you got of course the knowledge the actual information inside the book in which improve your knowledge and information. The information you get based on what kind of guide you read, if you want attract knowledge just go with knowledge books but if you want feel happy read one using theme for entertaining for example comic or novel. The particular Discovering Statistics Using SPSS for Windows: Advanced Techniques for Beginners (Introducing Statistical Methods series) by Andy Field (2000-05-16) is kind of book which is giving the reader capricious experience.

#### **Stephanie Wilkes:**

Playing with family in a park, coming to see the sea world or hanging out with friends is thing that usually you will have done when you have spare time, then why you don't try matter that really opposite from that. One activity that make you not experience tired but still relaxing, trilling like on roller coaster you already been ride on and with addition info. Even you love Discovering Statistics Using SPSS for Windows:

Advanced Techniques for Beginners (Introducing Statistical Methods series) by Andy Field (2000-05-16), you can enjoy both. It is very good combination right, you still wish to miss it? What kind of hang type is it? Oh can happen its mind hangout fellas. What? Still don't buy it, oh come on its known as reading friends.

### **Download and Read Online Discovering Statistics Using SPSS for Windows: Advanced Techniques for Beginners (Introducing Statistical Methods series) by Andy Field (2000-05-16) Andy Field #DR68ZKU1790**

### **Read Discovering Statistics Using SPSS for Windows: Advanced Techniques for Beginners (Introducing Statistical Methods series) by Andy Field (2000-05-16) by Andy Field for online ebook**

Discovering Statistics Using SPSS for Windows: Advanced Techniques for Beginners (Introducing Statistical Methods series) by Andy Field (2000-05-16) by Andy Field Free PDF d0wnl0ad, audio books, books to read, good books to read, cheap books, good books, online books, books online, book reviews epub, read books online, books to read online, online library, greatbooks to read, PDF best books to read, top books to read Discovering Statistics Using SPSS for Windows: Advanced Techniques for Beginners (Introducing Statistical Methods series) by Andy Field (2000-05-16) by Andy Field books to read online.

### **Online Discovering Statistics Using SPSS for Windows: Advanced Techniques for Beginners (Introducing Statistical Methods series) by Andy Field (2000-05-16) by Andy Field ebook PDF download**

**Discovering Statistics Using SPSS for Windows: Advanced Techniques for Beginners (Introducing Statistical Methods series) by Andy Field (2000-05-16) by Andy Field Doc**

**Discovering Statistics Using SPSS for Windows: Advanced Techniques for Beginners (Introducing Statistical Methods series) by Andy Field (2000-05-16) by Andy Field Mobipocket**

**Discovering Statistics Using SPSS for Windows: Advanced Techniques for Beginners (Introducing Statistical Methods series) by Andy Field (2000-05-16) by Andy Field EPub**